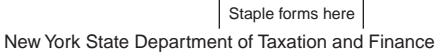

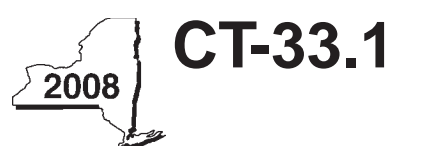

# **Claim for CAPCO Credit**

**Tax Law — Article 1 and Article 33**

**All filers must enter tax period:**

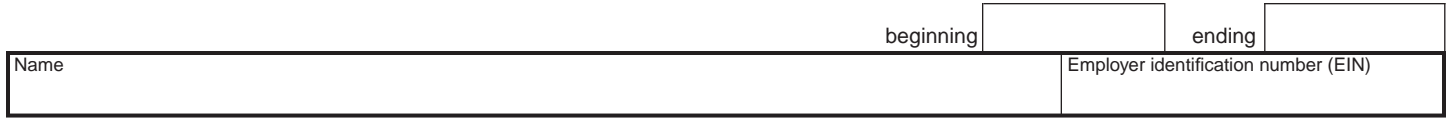

File this form with Form CT-33, *Life Insurance Corporation Franchise Tax Return*, Form CT-33-NL, *Non-Life Insurance Corporation Franchise Tax Return,* or Form CT-33-A, *Life Insurance Corporation Combined Franchise Tax Return.*

# Part 1 — Computation of certified capital company (CAPCO) credit (see instructions)

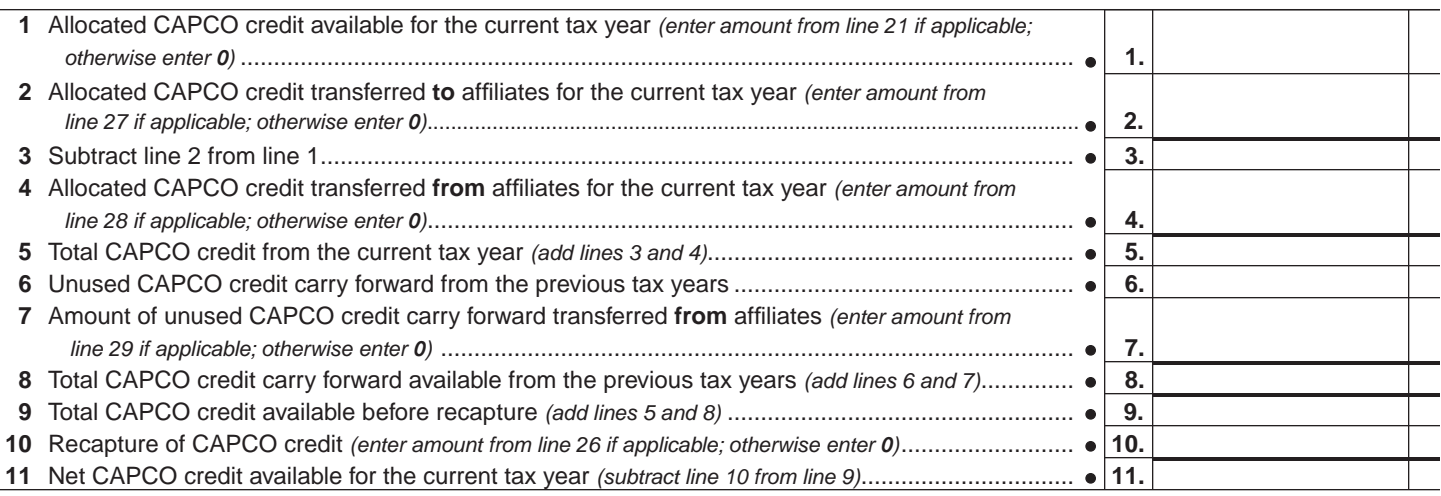

# **Part 2 — Computation of CAPCO credit used and carried forward** *(see instructions)*

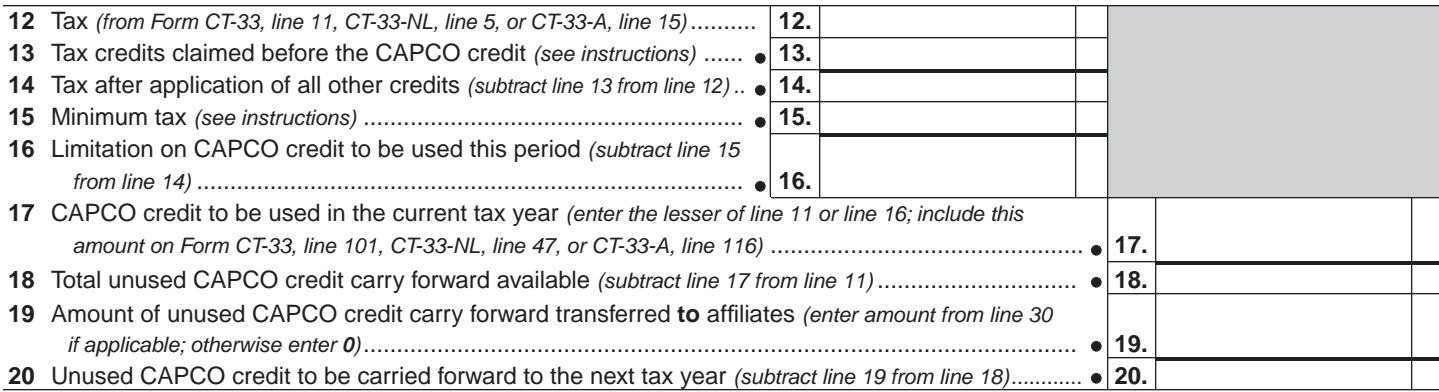

## **Part 3 — Allocated CAPCO credit available for the current tax year** *(see instructions)*

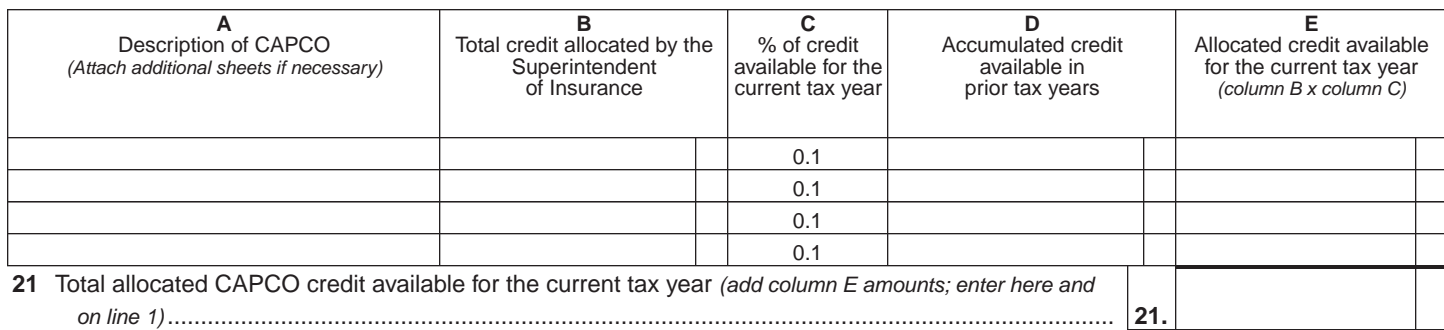

#### **Part 4 — Computation of CAPCO credit recapture**

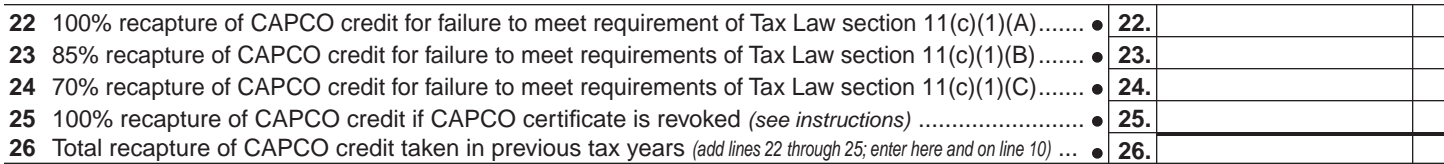

# **Part 5 — Allocated CAPCO credit transferred to affiliates for the current tax year** *(see instructions)*

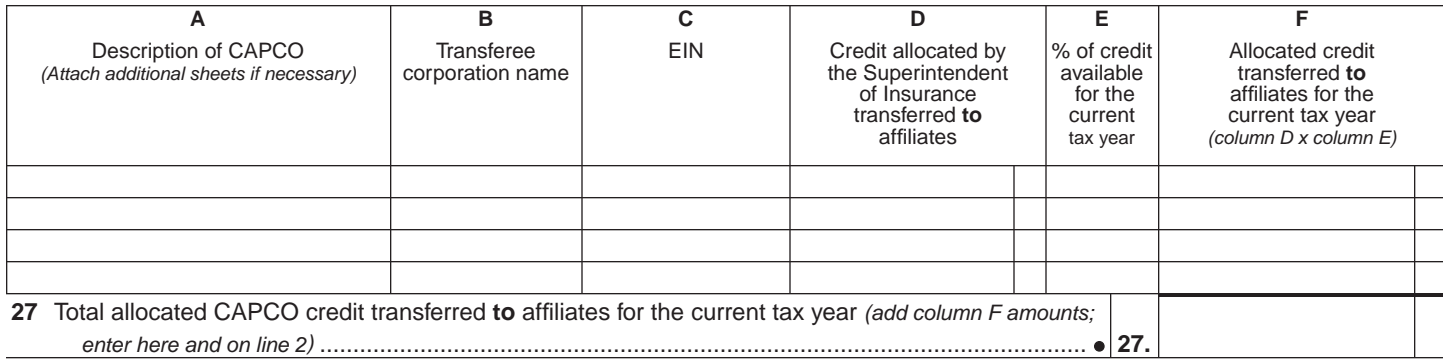

## **Part 6 — Allocated CAPCO credit transferred from affiliates for the current tax year** *(see instructions)*

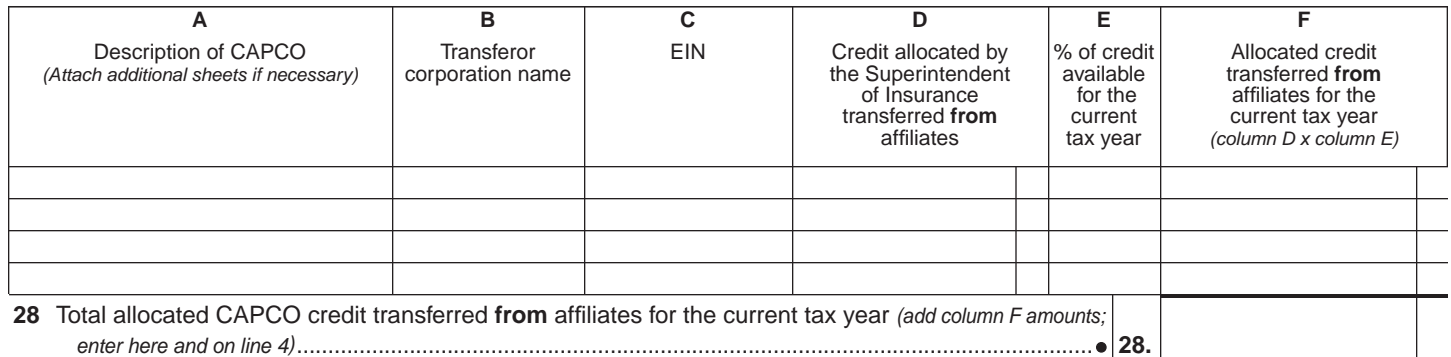

## **Part 7 — CAPCO credit carry forward transferred from affiliates for the current tax year** *(see instructions)*

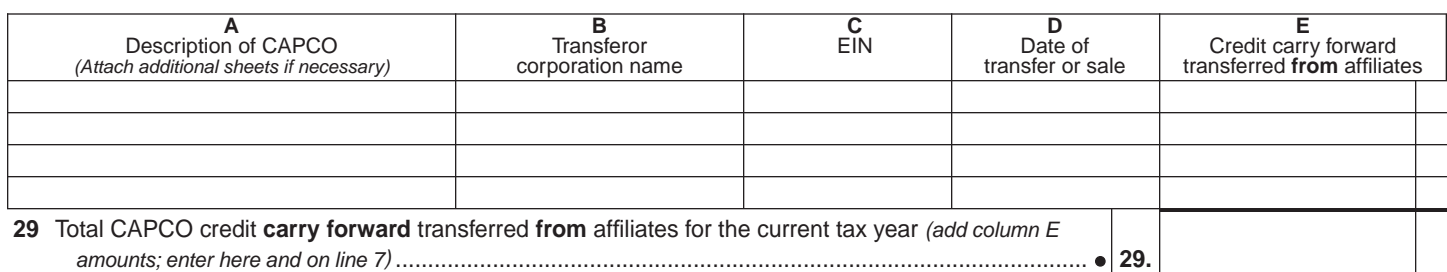

## **Part 8 — CAPCO credit carry forward credit transferred to affiliates for the current tax year** *(see instructions)*

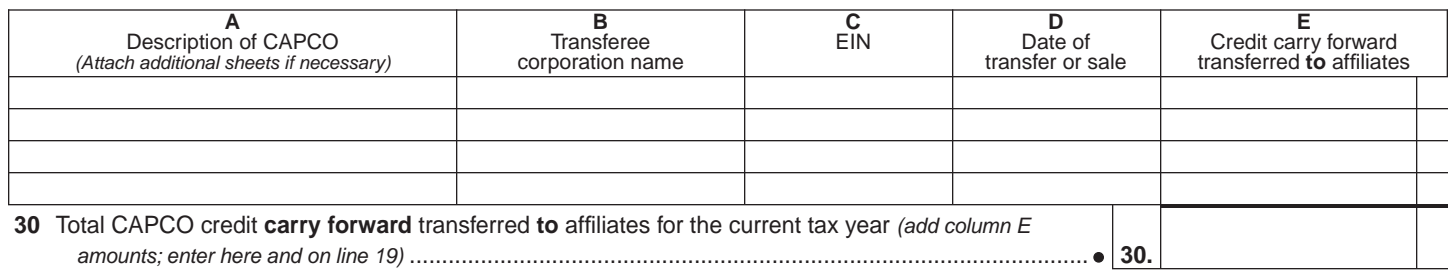